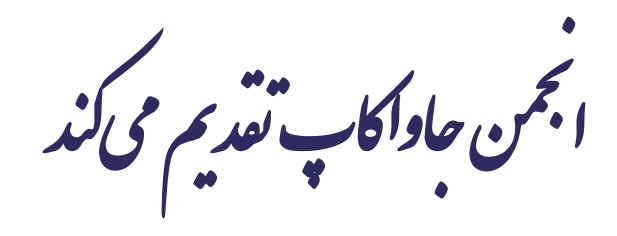

**دوره برنامه نويسی جاوا**

**واسط Interface**

صادق علی اکسری

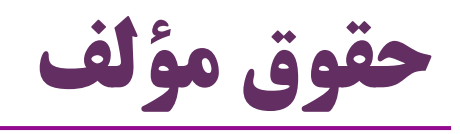

 کلیه حقوق این اثر متعلق به [انجمن جاواکاپ](http://www.javacup.ir/javacup/) است بازنشر یا تدریس آن چه توسط جاواکاپ و به صورت عمومی منتشر شده است، با ذکر مرجع (جاواکاپ) بلامانع است اگر این اثر توسط [جاواکاپ](http://www.javacup.ir/javacup/) به صورت عمومی منتشر نشده است و به صورت اختصاصی در اختیار شما یا شرکت شما قرار گرفته، بازنشر آن مجاز نیست تغییر محتوای این اثر بدون اطالع و تأیید [انجمن جاواکاپ](http://www.javacup.ir/javacup/) مجاز نیست

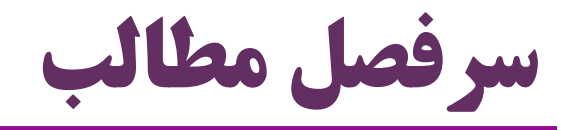

- $(Interface)$ )
- کاربرد واسط در طراحی نرم افزار
	- واسط در نمودار UML
- )Multiple Inheritance( چندگانه وراثت
	- )Inner Class( داخلی کالس
- کالس داخلی بی نام )Class Inner Anonymous)

#### **واسط )interface)**

## **یادآوری: کالس ها و متدهای انتزاعی )abstract)**

- **متد انتزاعی**: متدی که برای همه اشیاء یک کالس وجود دارد،
- اما پیاده سازی این متد در آن کالس ممکن نیست
	- و باید در هر زیرکالس پیاده سازی شود
		- مثل متد getArea در کالس Shape
- کالس انتزاعی: کالسی که قرار نیست شیئی مستقیماً از این نوع باشد هر شیء از این نوع، نمونه ای از یکی از زیرکالس های این نوع خواهد بود
	- گاهی همه متدهای یک کالس انتزاعی هستند
	- و هیچ ویژگی (Field) مشترکی در این اَبَرکلاس تعریف نمیشود  $\bullet$

چنین کالسی عمالً یک واسط )interface )از عملکرد و رفتارهای زیرکالس ها است

**مثال**

کالس Instrument یک کالس **کامالً انتزاعی** )abstract pure )است

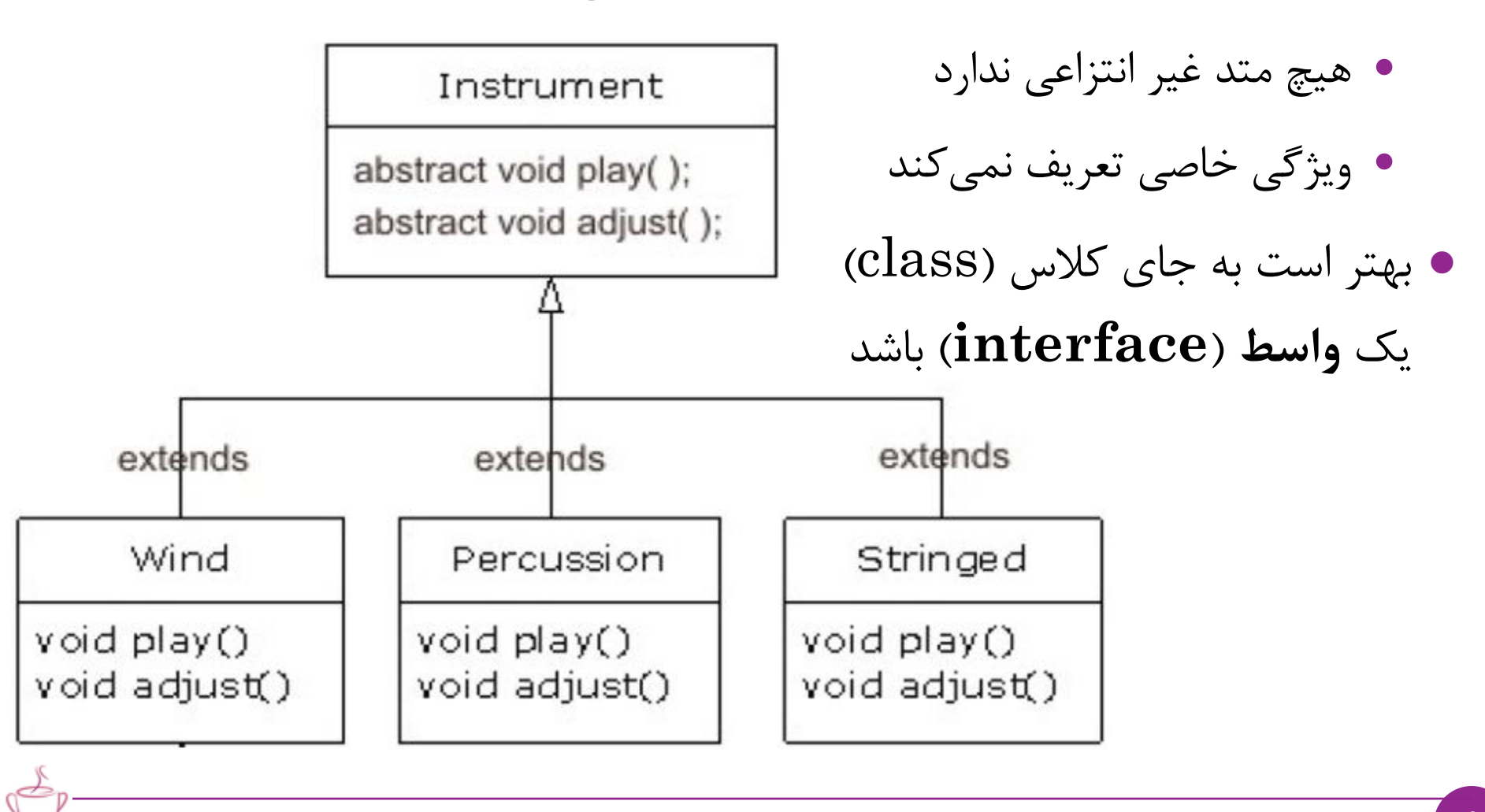

### **واسط )interface)**

 مفهوم عام واسط را قبالً دیده بودیم: واسط شیء: مجموعه عملکرد و رفتارهای عمومی شیء که برخالف پیاده سازی پنهان، قابل استفاده و فراخوانی است **معنای خاص واسط )کلیدواژه interface در جاوا(** واسط مانند یک کالس کامالً انتزاعی است )clas abstract pure) هر متدی که در واسط )inerface )تعریف شود: به صورت ضمنی: عمومی (public) و انتزاعی (abstract) است هر متغیری که در واسط تعریف شود: به صورت ضمنی: عمومی، استاتیک و ثابت ( ${\rm final}$ ) است واسط نشان می دهد که شیء چه رفتارها و عملکردی دارد ولی نحوه اجرای این رفتارها را توصیف نمی کند )پیاده سازی ندارد( Public Interface Hidden Implementation

public **interface** Shape { double getArea(); double getPerimeter(); }

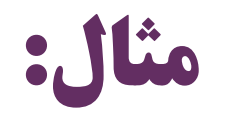

### معنا و کاربرد این واسط تقریباً مشابه این کالس انتزاعی است:

**public abstract class Shapes { public abstract double getArea(); public abstract double getPerimeter();** }

مثل کالس انتزاعی: ایجاد نمونه )شیء( از واسط ممکن نیست

عملگر new قابل اجرا روی یک واسط نیست

البته تفاوت هایی هم در عمل وجود دارد )که خواهیم دید(

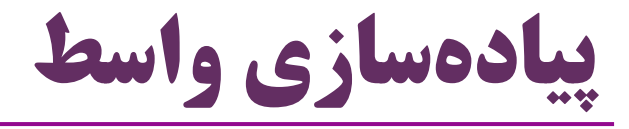

برای ارث بری از یک کالس، از کلیدواژه **extends** استفاده می شود

برای ارث بری یک کالس از یک واسط، از کلیدواژه **implements** استفاده می شود

**class Rectangle implements Shape{...}**

بین یک کالس و واسطی که پیاده سازی کرده، رابطه a-is برقرار است

Rectangle **is a** Shape

اگر کالسی یک واسط را پیاده سازی کند: باید همه متدهای آن را هم تعریف کند

وگرنه این کالس، متدهای انتزاعی را به ارث برده و خودش هم باید انتزاعی شود

 مثال: این کالس باید به صورت انتزاعی تعریف شود **abstract class Rectangle implements Shape{ public double getArea() { return ...}** }

زیرا متد انتزاعی getPerimiter را پیاده سازی نکرده است

```
class Rectangle implements Shape{
                                                  مثال
    private double width, length;
    private int color;
    public Rectangle (double width, double length
            , int color) {
        this.width = width;
        this. length = length;
        this.color = colorpublic interface Shape {
                                 double getArea();
    public int getColor() {
                                 double getPerimeter();
        return color;
                               }public double getArea()
        return width * length;
    public double getPerimeter() {
        return 2*(width + length);
```
### **ارث بری واسط از واسط**

- یک واسط می تواند از واسط )یا واسط های( دیگری ارث بری کند
	- همه متدهای )انتزاعی( اَبَرواسط به زیرواسط به ارث می رسند
		- این کار هم با کلیدواژه extends انجام می شود
			- ابطه  $\mathrm{i}\, \mathrm{s}\, \mathrm{a}$  برقرار خواهد بود  $\,$

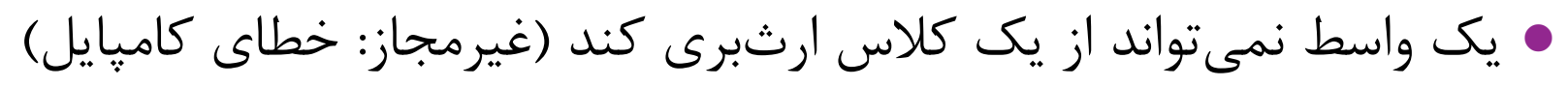

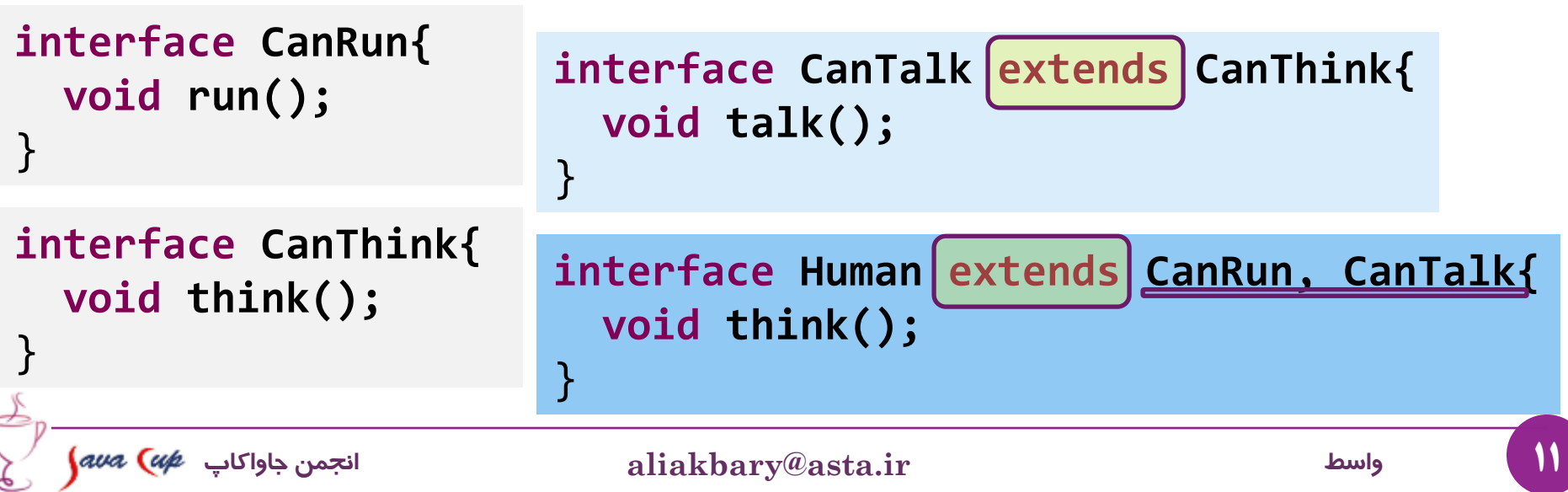

**خالصه: وراثت و واسط**

- یک کالس، فقط و فقط از یک کالس می تواند ارث بری کند )extends) هر کالس، اَبَرکالس مشخص دارد که با کلیدواژه extends مشخص می شود
	- وگرنه (اگر اَبَرکلاس تصریح نشود) زیرکلاس Object خواهد بود •

یک کالس هیچ و یا چند واسط را پیاده سازی می کند )implements )

یک واسط از هیچ و یا چند واسط ارث بری می کند )implements )

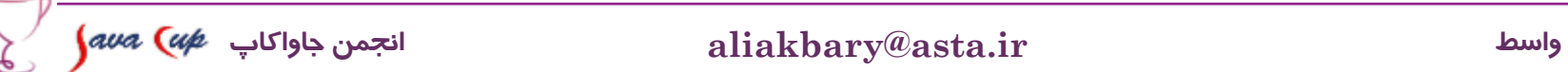

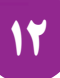

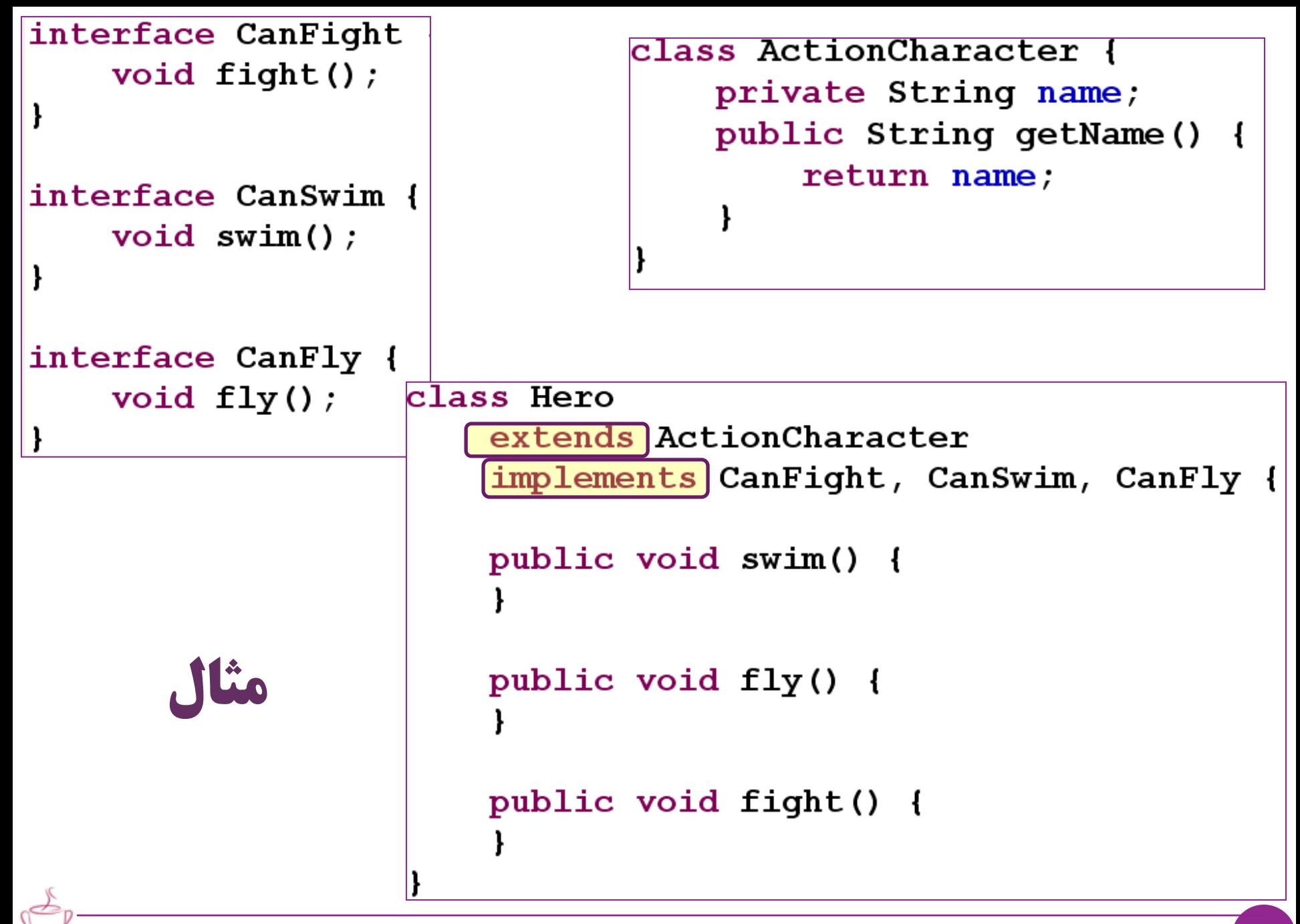

13 **واسط ir.asta@aliakbary انجمن جاواکاپ**

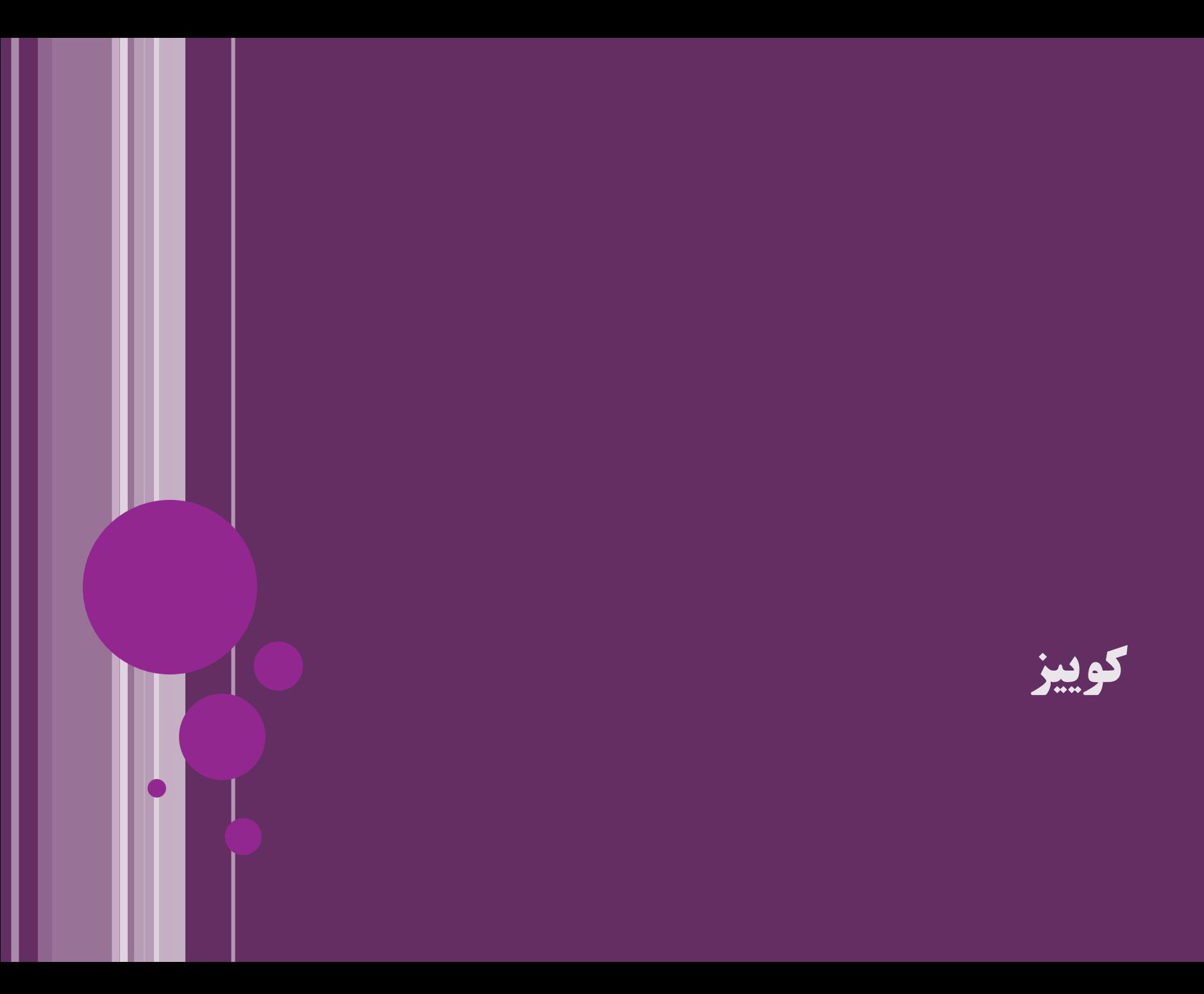

```
interface CanFight {
    void findh();
    void move()interface CanSwim {
    void \, swim()interface CanFly {
    void fly()void move()class ActionCharacter {
    public void fight() {
class Hero extends ActionCharacter
    implements CanFight, CanSwim, CanFly {
```
15 **واسط ir.asta@aliakbary انجمن جاواکاپ**

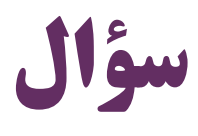

 کالس ActionCharacter باید چه متدهایی را پیاده سازی کند تا انتزاعی نباشد؟

> **پاسخ: move, fly, swim**

### **نکات تکمیلی درباره واسط ها**

Ш

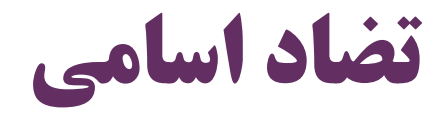

```
interface A{
  int f();
}
interface B{
  int f();
}
abstract class C implements A,B{ }
   interface A{
     void f();
   }
   interface B{
     int f();
   }
   abstract class C implements A,B{ }
```
The return types are incompatible for the inherited methods A.f(), B.f()

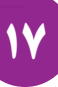

### **چرا در جاوا ارث بری چندگانه برای کالس ها پشتیبانی نمی شود؟**

- چرا یک کالس نمی تواند فرزند )زیرکالس( چند کالس باشد؟
	- طراحی پیچیده می شود )فهم آن هم سخت می شود(
- وجود ویژگی های هم نام در اَبَرکالس ها مشکل ساز می شود
- **Multiple Inheritance of State**
- وجود متدهایی که در چند اَبَرکالس پیاده سازی شده اند، مشکل ساز می شود **Multiple Inheritance of Behavior** نکته: این شکل از وراثت، به نوعی در **جاوا 8** ممکن شده است
	- چرا ارث بری چندگانه برای واسط ها پشتیبانی می شود؟
		- مشکالت کالس در واسط وجود ندارد
	- در واسط متدها پیادهسازی نمیشوند و ویژگی (Property) وجود ندارد )
		- وراثت چندگانه از واسط ها، کاربردهای بسیار مهمی دارد

#### **Multiple Inheritance of Type**

**واسط: متغیرها و سازنده ها**

- تعریف متغیر در یک واسط رایج نیست
	- در صورت تعریف متغیر:
- ه متغیرها به طور ضمنی ثابت، استاتیک و عمومی (public) خواهند بود  $\bullet$

 مثال: خالصه: واسط، وضعیت و حالت )state )اشیاءش را توصیف نمی کند امکان تعریف سازنده )constructor )در واسط وجود ندارد )چرا؟( هدف سازنده، مقداردهی اولیه ویژگی های شیء است )Field یا Property) سازنده: حالت )وضعیت( اولیه شیء را آماده می کند اما ویژگی خاصی در واسط تعریف نمی شود )واسط، حالت شیء را توصیف نمی کند( **interface Humans{ int** *MAX\_AGE=150;* ≈ **public static final int** *MAX\_AGE=150;* }

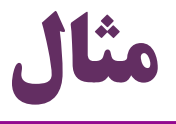

```
interface A {
    int a = 5;
    int f();
public class TestClass implements A{
    public static void main (String [] args) {
        System. out. println(a);
```
…

**}**

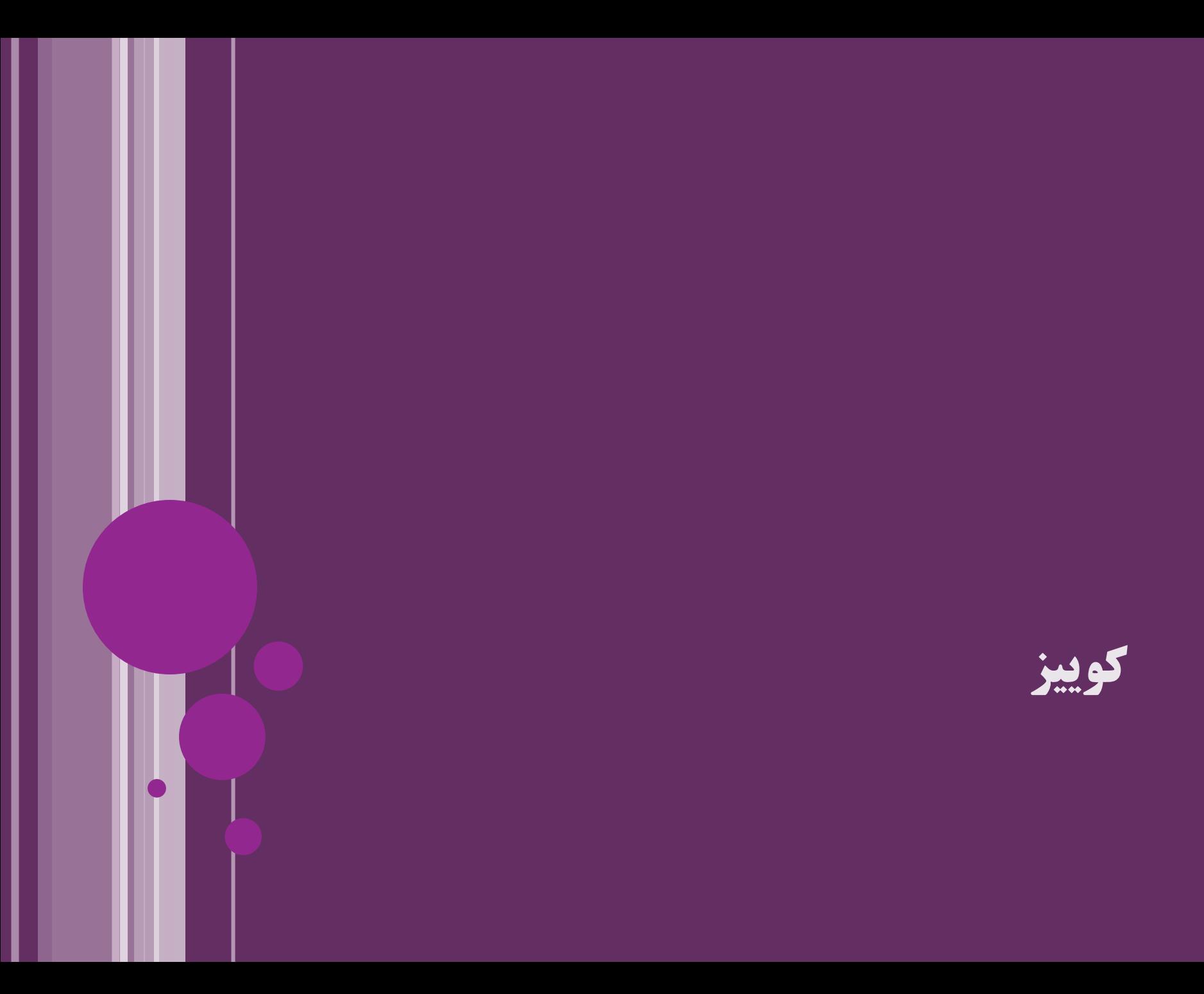

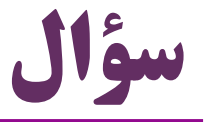

**همه دستورات زير خطای کامپايل ايجاد می کنند: c = d; d = c; b = d; d = b; a.f();**

• به نظر شما از بین 
$$
\mathbf{D.C.B.A}
$$
 و  $\mathbf{D.C.B.A}$  به نظر شما از بین  $\mathbf{D.C.B.A}$ 

**همه دستورات زير** 

**بدون خطا کامپايل** 

**d = new D();**

**d = new E();**

**c= new E();**

**b = new E();**

**a = b;**

**b.f();**

**می شوند:**

**فرض کنید اين** 

**ارجاع ها تعريف**

**A a;**

**B b;**

**C c;**

**D d;**

**شده اند:**

#### **کاربرد واسط در طراحی**

### **کاربرد واسط**

- واسط: کالس مجرد خالص )کامالً انتزاعی(: abstract pure
- واسط درگیر جزئیات پیاده سازی نمی شود و کلیات رفتار شیء را توصیف می کند
	- از واسط می توانیم به عنوان »توصیف کننده طراحی« استفاده کنیم
	- مثالً طراح سیستم واسط ها را طراحی کند و برنامه نویس آن ها را پیاده سازی کند
		- مثالً برای کدی که نوشتیم و در اختیار کاربران عمومی قرار می دهیم: فقط واسط را توضیح دهیم (کاربران نحوه کار کلاس را خواهند فهمید)
	- با کمک واسط به صورت قدرتمند از ارث بری و چندریختی بهره می گیریم
	- بهتر است حتی االمکان طراحی کالس ها و متدهای ما به واسط ها وابسته باشند
		- مثالً پارامتر یک متد، بهتر است واسط List باشد و نه زیرکالس ArrayList
	- زیرا وابستگی به یک زیرکالس خاص، تغییر و نگهداری برنامه را پرهزینه تر می کند

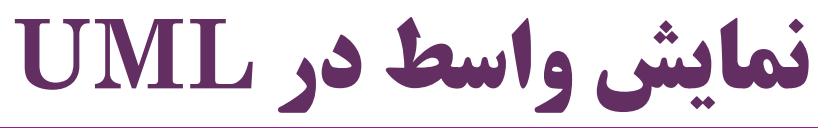

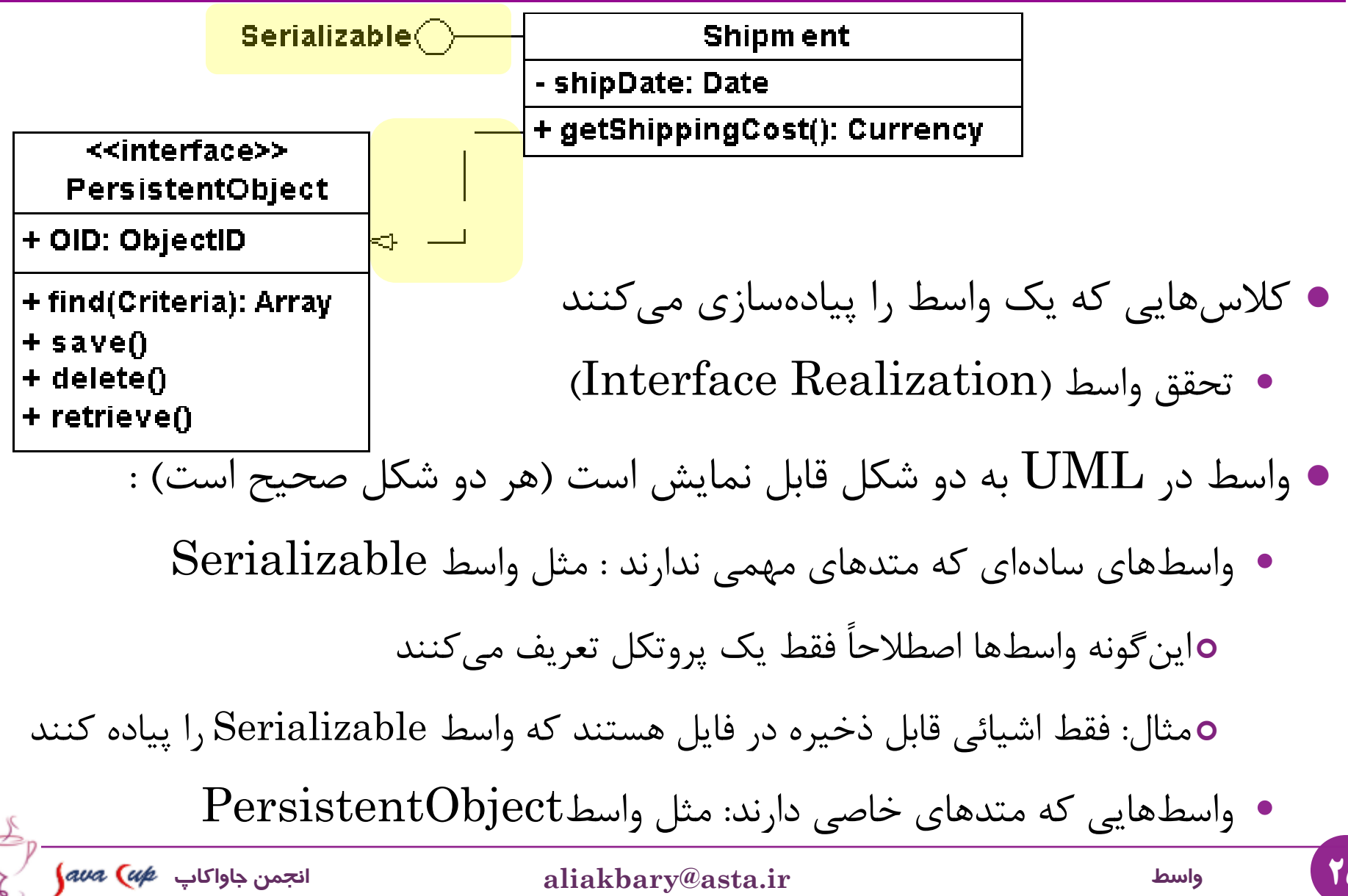

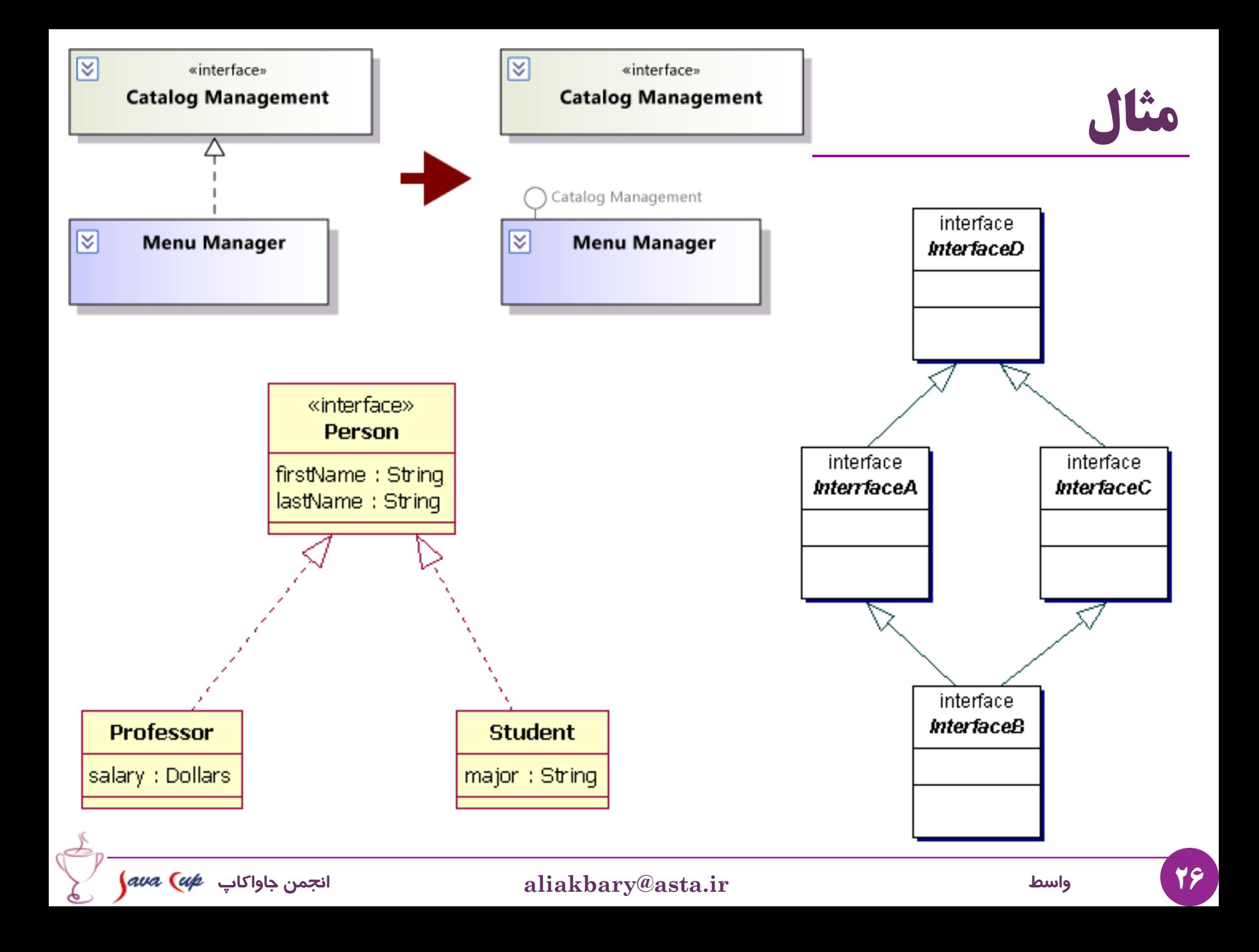

### **جاوا 8 و متدهای پیش فرض برای واسط ها**

**از جاوا 8 به بعد**: یک واسط می تواند متدهای غیرانتزاعی داشته باشد

 به این متدها، **متد پیش فرض )Method Default )**گفته می شود. مثال: همچنان یک کالس می تواند چند واسط را پیاده سازی کند **interface Person {** Date getBirthDate(); **default Integer age(){ long diff = new Date().getTime()-getBirthDate().getTime(); return (int) (diff / (1000L\*60\*60\*24\*365));** } }

بنابراین امکان وراثت چندگانه در جاوا 8 )به شکلی محدود( وجود دارد

بعداً به صورت مستقل در این زمینه )امکانات جاوا 8( صحبت خواهیم کرد

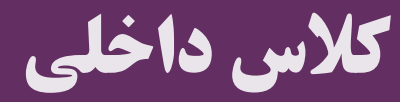

I

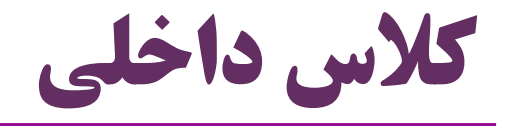

 در جاوا می توانیم کالسی را درون کالس دیگر تعریف کنیم: Class Inner در کنار متدها و متغیرهای درون کالس: کالس های داخلی تعریف کنیم

**public class OuterClass { private int value;**

> ... **public class Inner { public void f(){...} ... } Inner Class**

**}**

### **کالس داخلی )Classes Inner)**

- درون کالسی دیگر تعریف می شود
- تعیین سطح دسترسی برای کالس داخلی ممکن است
- public, protected, package access, private
- کالس داخلی public، بیرون از کالس بیرونی )کالس دربرگیرنده( قابل استفاده است
	- کالس داخلی private، فقط داخل همین کالس بیرونی قابل استفاده است
		- کلاس داخلی میتواند  ${\rm final}$  باشد  $\bullet$
		- در این صورت قابل ارث بری نخواهد بود
		- کالس داخلی می تواند استاتیک باشد یا نباشد
	- کالس عادی نمی تواند استاتیک باشد. استاتیک فقط برای کالس داخلی معنی دارد

# **کالس داخلی عادی )غیراستاتیک(**

- در یک کالس داخلی عادی:
- یک ارجاع ضمنی )پنهان( به شیئی از کالس بیرونی وجود دارد
- اگر اسم کالس بیرونی OuterClass باشد: این ارجاع ضمنی با **this**.OuterClass در کالس داخلی قابل استفاده است
	- ( مثل this که ارجاعی به شیء جاری از همین کالس است(
		- با کمک این ارجاع ضمنی )وحتی بدون ذکر و تصریح آن( :
- در کالس داخلی به ویژگی ها و متدهای کالس بیرونی )کالس دربرگیرنده( دسترسی داریم
	- بنابراین برای ایجاد شیئی از کالس داخلی، نیازمند شیئی از کالس بیرونی هستیم
	- نمونه سازی از کالس داخلی با کمک یک شیء مرجع از کالس بیرونی انجام می شود

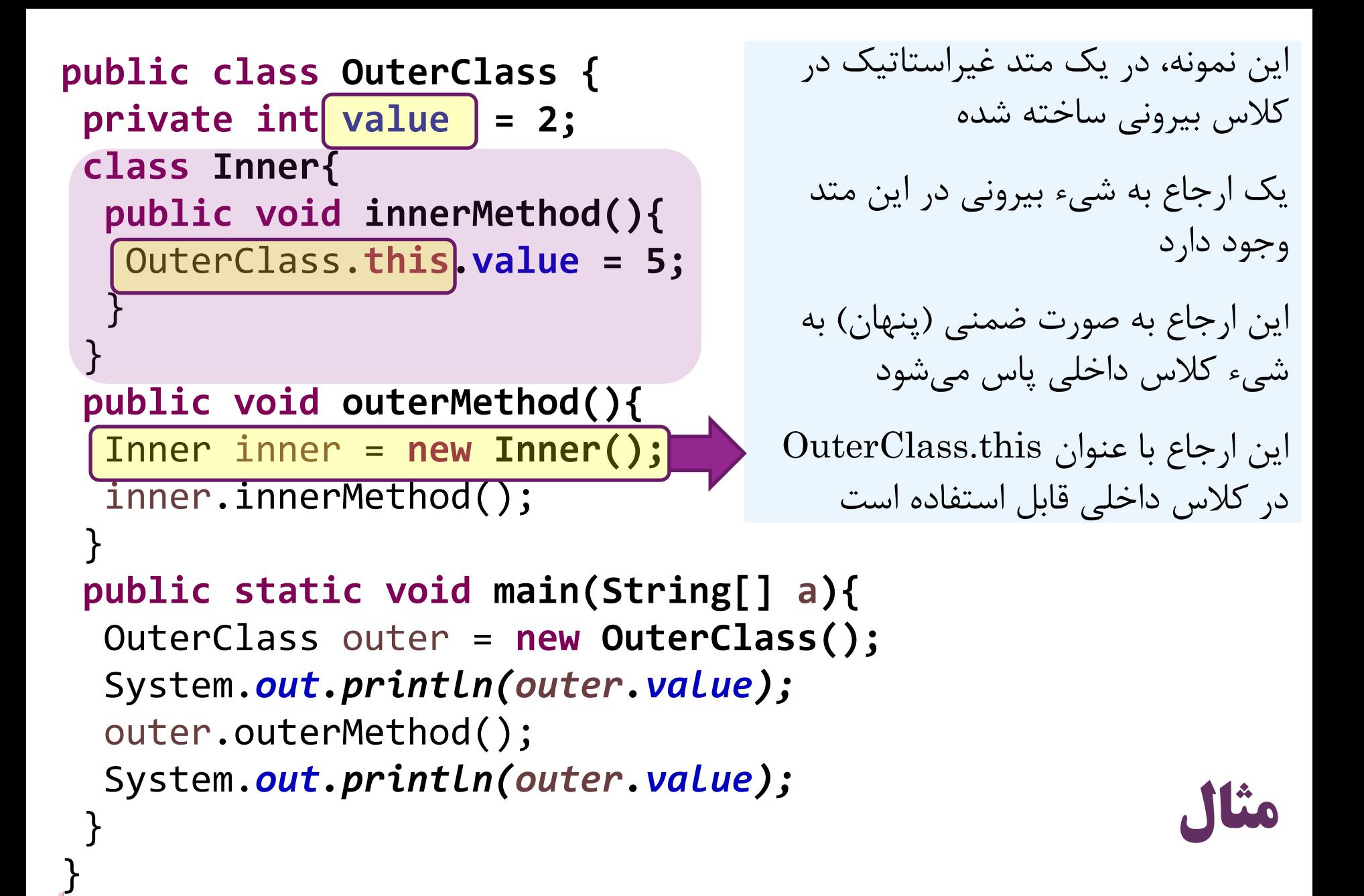

```
33 واسط ir.asta@aliakbary انجمن جاواکاپ
                                                    مثال دیگر
public class OuterClass {
  private int value = 2;
  class Inner{
    public void f(){
        OuterClass.this.value = 5;
    }
  }
  public static void main(String[] args) {
    OuterClass outer = new OuterClass();
    OuterClass.Inner inner = outer.new Inner();
    System.out.println(outer.value);
    inner.f();
    System.out.println(outer.value);
  }
}
                   این نمونه، در یک متد غیراستاتیک در کالس بیرونی ساخته شده
                               یک ارجاع به شیء بیرونی در این متد وجود دارد
               این ارجاع به صورت ضمنی (پنهان) به شیء کلاس داخلی پاس می شود
            این ارجاع با عنوان {\rm outer}lass.this در کلاس داخلی قابل استفاده است
```
**کالس داخلی استاتیک**

 به ارجاعی به شیئی از کالس بیرونی دسترسی ندارد مثل متد استاتیک که به this دسترسی ندارد، کالس داخلی به this.outer دسترسی ندارد بنابراین هنگام نمونه سازی هم به شیئی از کالس بیرونی نیازی نیست **class OuterClass { static class Inner{ public void f(){...} } } public class MainClass { public static void main(String[] args) { OuterClass.Inner in = new OuterClass.Inner(); in.f(); } }**

#### **کالس داخلی بی نام Anonymous Inner Class**

### **کالس داخلی بی نام**

- ( یکی از پرکاربردترین شکل های استفاده از کالس های داخلی(
- گاهی یک کالس را می سازیم تا فقط یک شیء از آن ایجاد کنیم
- این کالس معموالً از کالس یا واسط خاصی ارث بری می کند: رفتار خاصی را پیاده کرده
	- در این صورت، می توانیم ایجاد کالس را خالصه کنیم
	- در محلی که به شیء جدید نیاز داریم، کالس را هم تعریف کنیم

چنین کالسی یک بار مصرف است: نام ندارد

Protocol inner = **new Protocol() { public void behavior() { value = 5;** } }; inner.behavior();

**interface Protocol{ void behavior(); }**

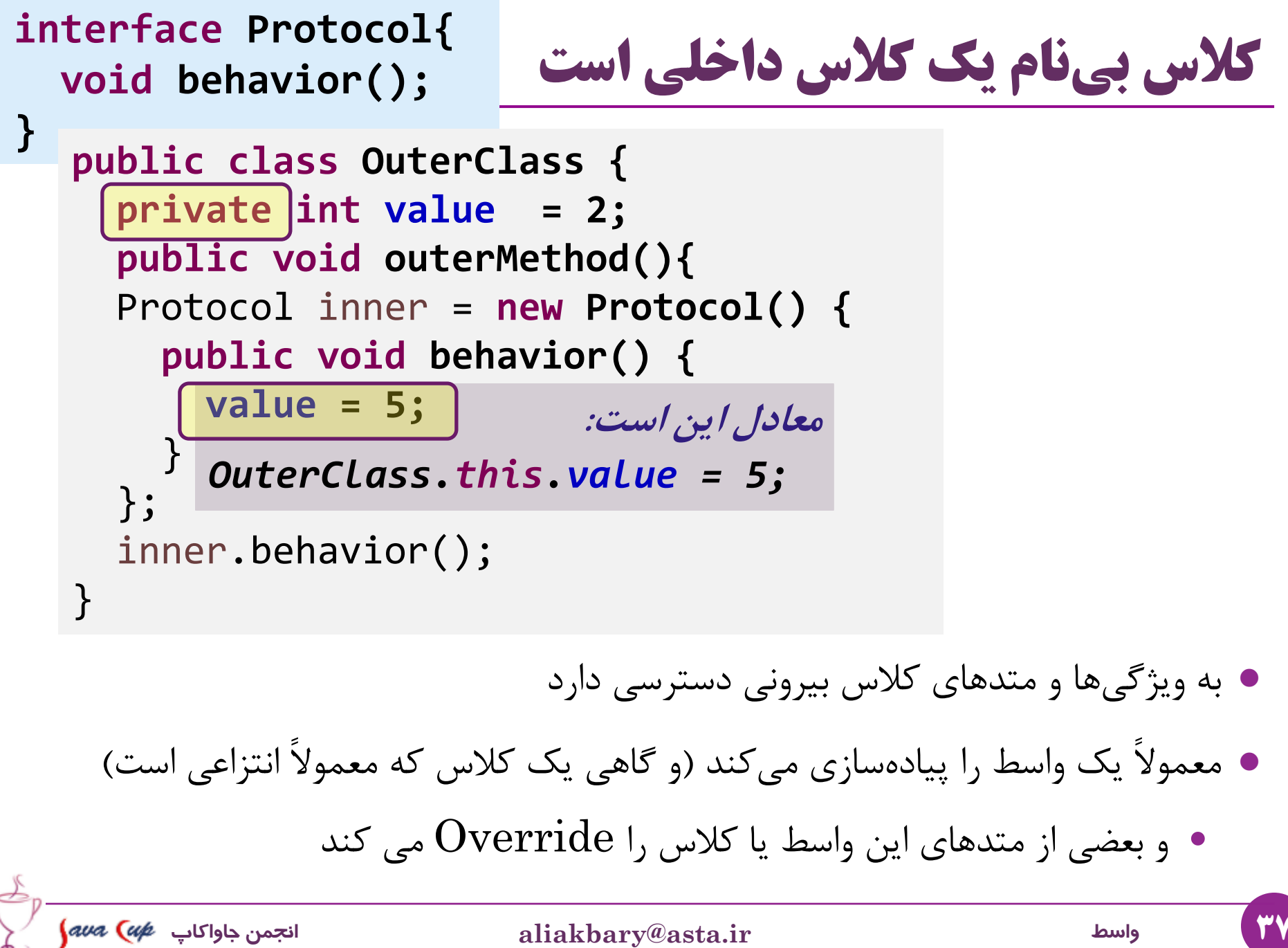

**کاربرد رایج کالس داخلی بی نام**

```
public class MyFrame extends JFrame{
  JButton button;
  JTextField textbox;
  public MyFrame(){
      button = new JButton("Click!"); 
      button.addActionListener(new ActionListener() {
          public void actionPerformed(ActionEvent e) {
            showMessageDialog(null, textbox.getText());
          }
      });
      add(button);
      textbox = new JTextField(10);
      add(textbox);
  }
```
}

**چند نکته درباره کالس داخلی بی نام**

- در بسیاری از موارد، هدف از ایجاد کالس بی نام، تعریف یک متد است
	- توصیف یک رفتار
	- مثالً وقتی این دکمه زده شد، چه رفتاری انجام شود؟
- برای این منظور، زبان های برنامه نویسی مختلف، امکانات دیگری ارائه می کنند
	- اشاره گر به تابع )Function to Pointer)
		- Delegate مفهوم
	- امکانات جدیدی هم در جاوا 8 ارائه شده است
	- )Lambda Expression( المبدا عبارت
		- ارجاع به متد )Reference Method)

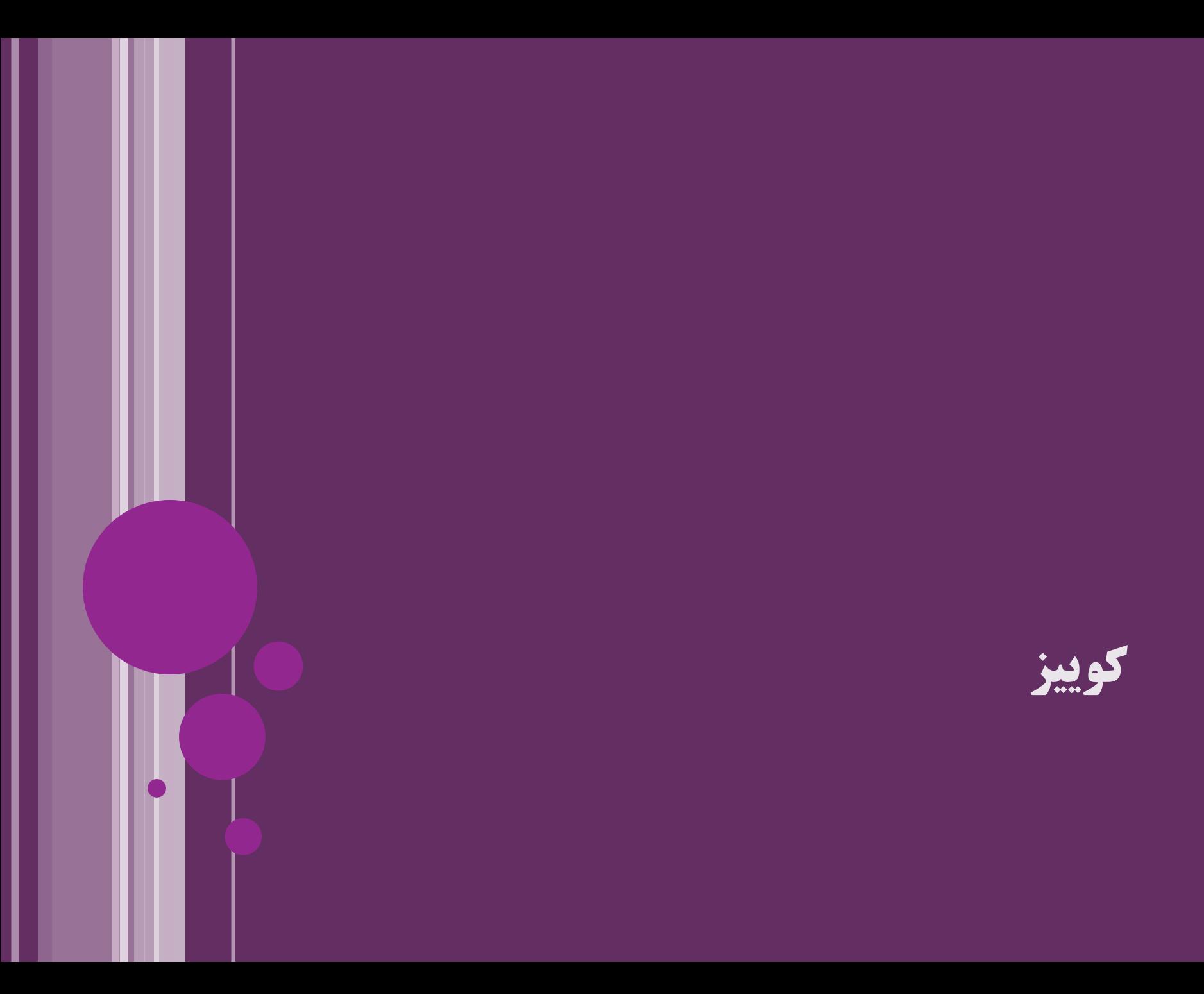

```
}Protocol class abstractpublic abstract void f();
}
public class OuterClass {
  private int value = 2;
  public void outerMethod() {
    Protocol inner = new Protocol() {
      public void f() {
        OuterClass.this.value = 5;
      }
    };
    inner.f();
  }
  public static void main(String[] args) {
    OuterClass outer = new OuterClass();
    System.out.println(outer.value);
    outer.outerMethod();
    System.out.println(outer.value);
  }
```
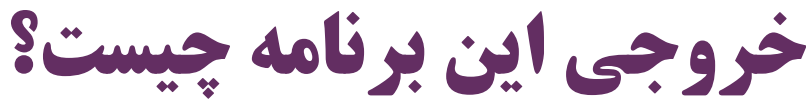

```
پاسخ:
2
5
```
}

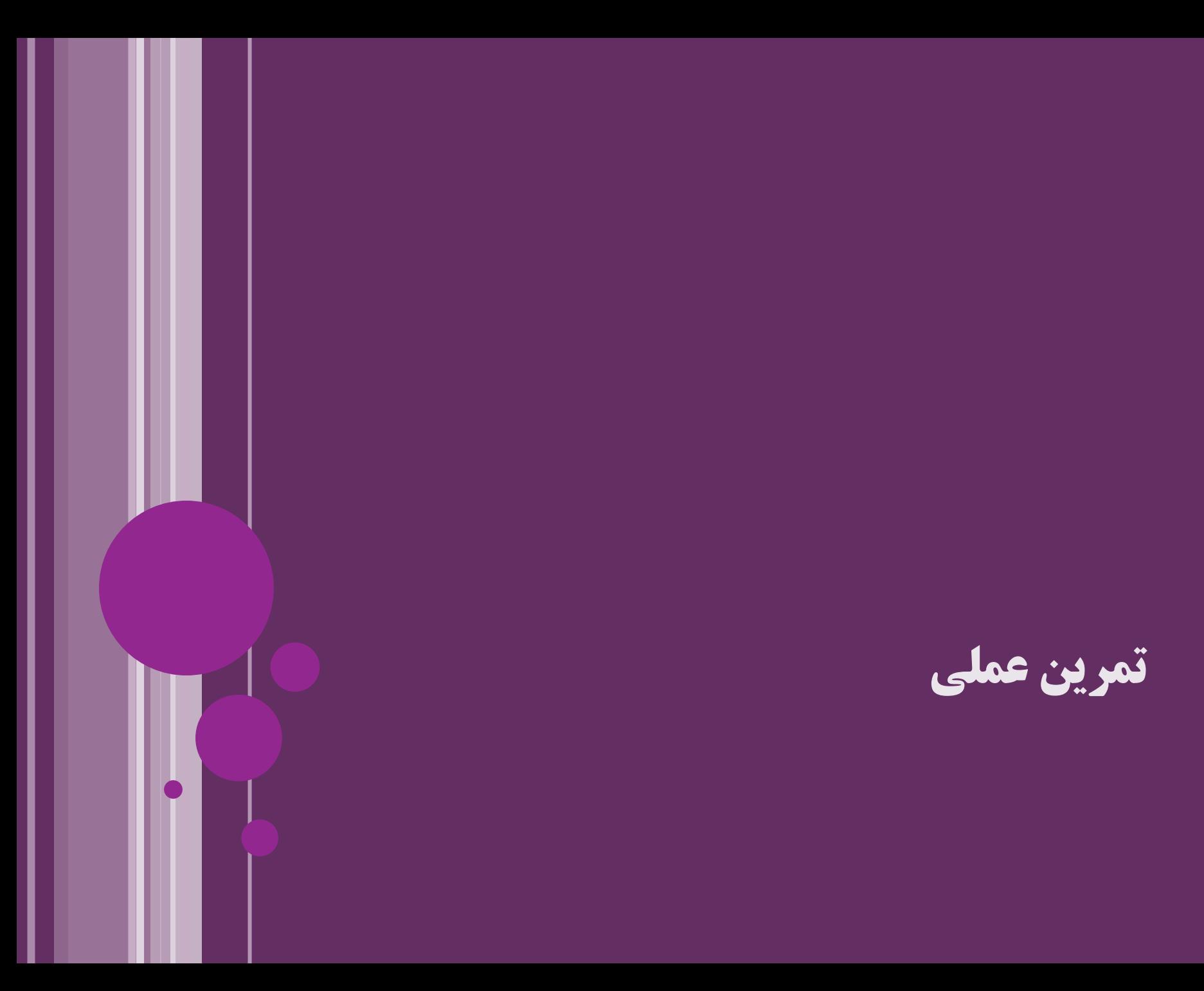

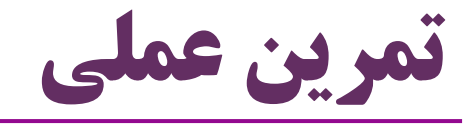

- تعریف یک واسط: CanMove
- تعریف زیرواسط های CanRun و CanSwim و CanFly
- CanSwim & CanMove :)Amphibious( دوزیست زیرواسط تعریف
	- کالس Bird و کالس Airplane( که CanFly )را پیاده می کنند

ابتدا زیرکالسی متدهای واسط را پیاده سازی نمی کند: انتزاعی می شود

عدم امکان ایجاد شیء )نمونه سازی( از واسط

ایجاد شیء با کمک زیرکالس بی نام

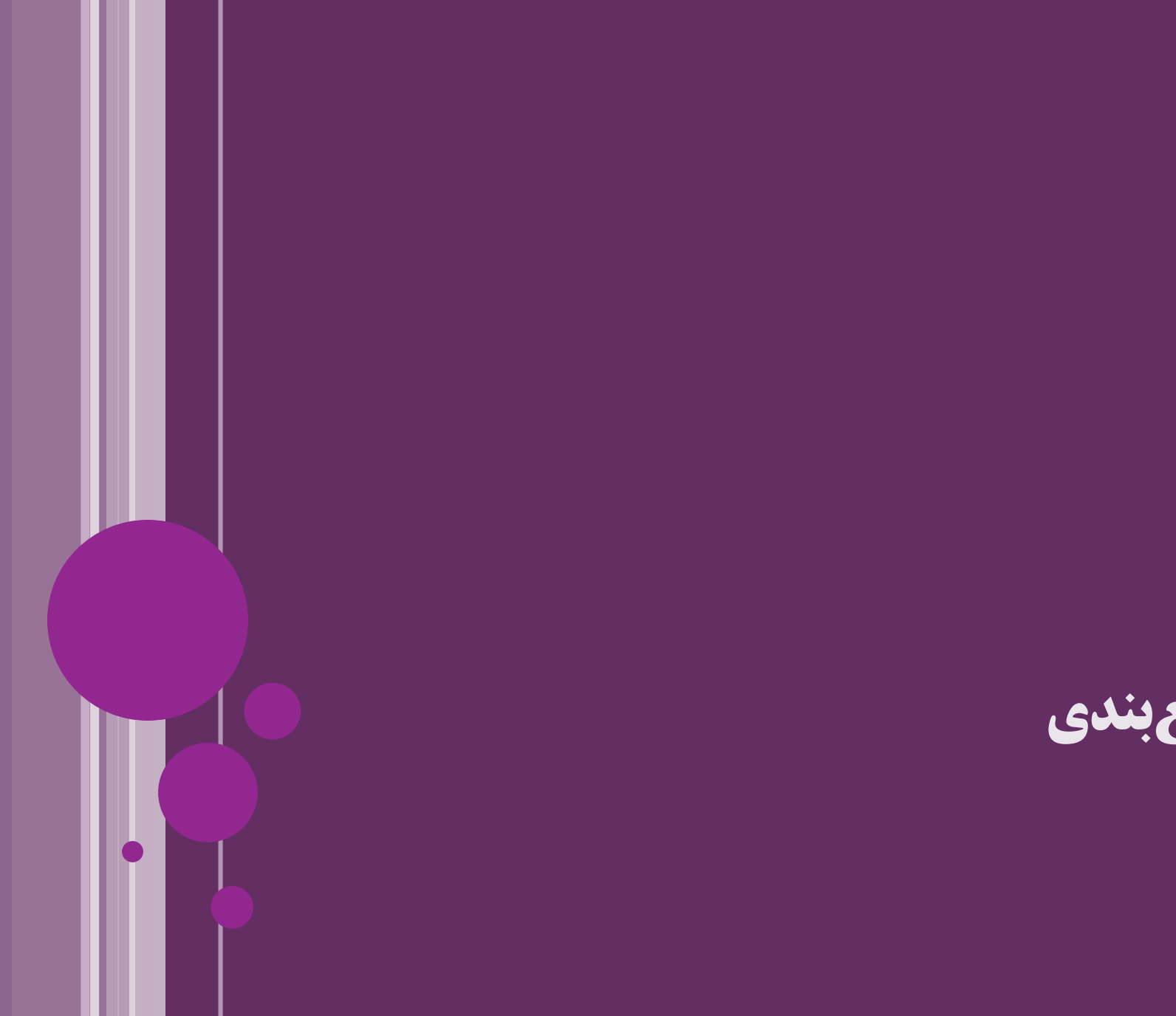

**جمع بندی**

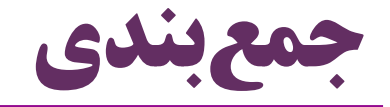

واسط

- کاربرد واسط در طراحی
- UML Class Diagram در واسط نمایش
	- وراثت چندگانه
	- کالس داخلی و کالس داخلی بی نام

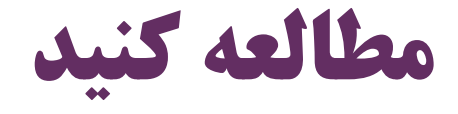

بخشی از فصل 10 کتاب دایتل

#### Java How to Program (Deitel & Deitel)

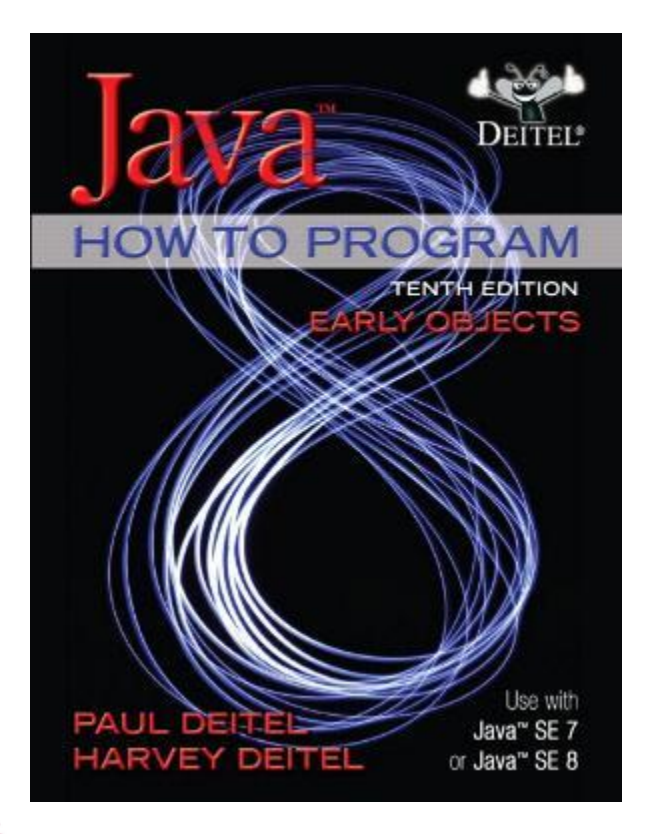

10- Object-Oriented Programming: Polymorphism and **Interfaces**

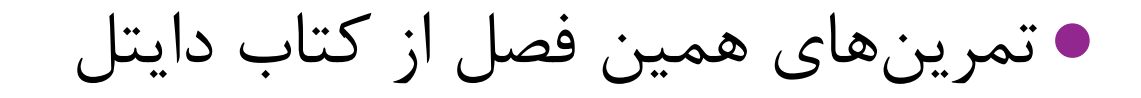

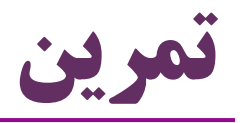

- واسط های زیر را تعریف کنید:
- )getName متد شامل )Nameable
	- )think متد شامل )CanThinkg
- $\operatorname{rank}$  که زیرواسط  $\operatorname{CanThink}$  است (شامل متد  $\operatorname{CanTalk}$ 
	- کالس انتزاعی NamedObject را تعریف کنید
	- ویژگی name و setter/getter های متناظر دارد
		- کلاس Person را تعریف کنید  $\bullet$
- این کالس Nameable و CanTalk و NamedObject است
- زیرکالس Student را تعریف کنید مثال Nameable n = **new Person();** String  $r = n.getName()$ ;

```
NamedObject no = new Student();
System.out.println(no.getName());
```
CanTalk c = **new Person();**

c.talk();

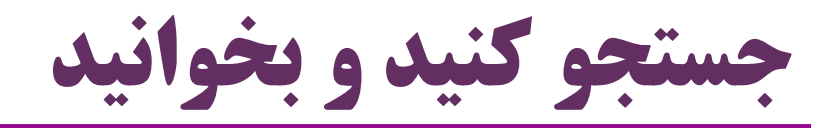

محدودیت های کالس داخلی

- واسط های مهم زبان جاوا
- Serializable, AutoCloseable, Runnable, …
	- امکانات جدید در جاوا 8
		- واسط تابعی
	- )Lambda Expression( المبدا عبارت
		- ارجاع به متد
		- متد پیش فرض )Method Default)
	- امکان وراثت چندگانه از چند واسط )که متد پیش فرض دارند(

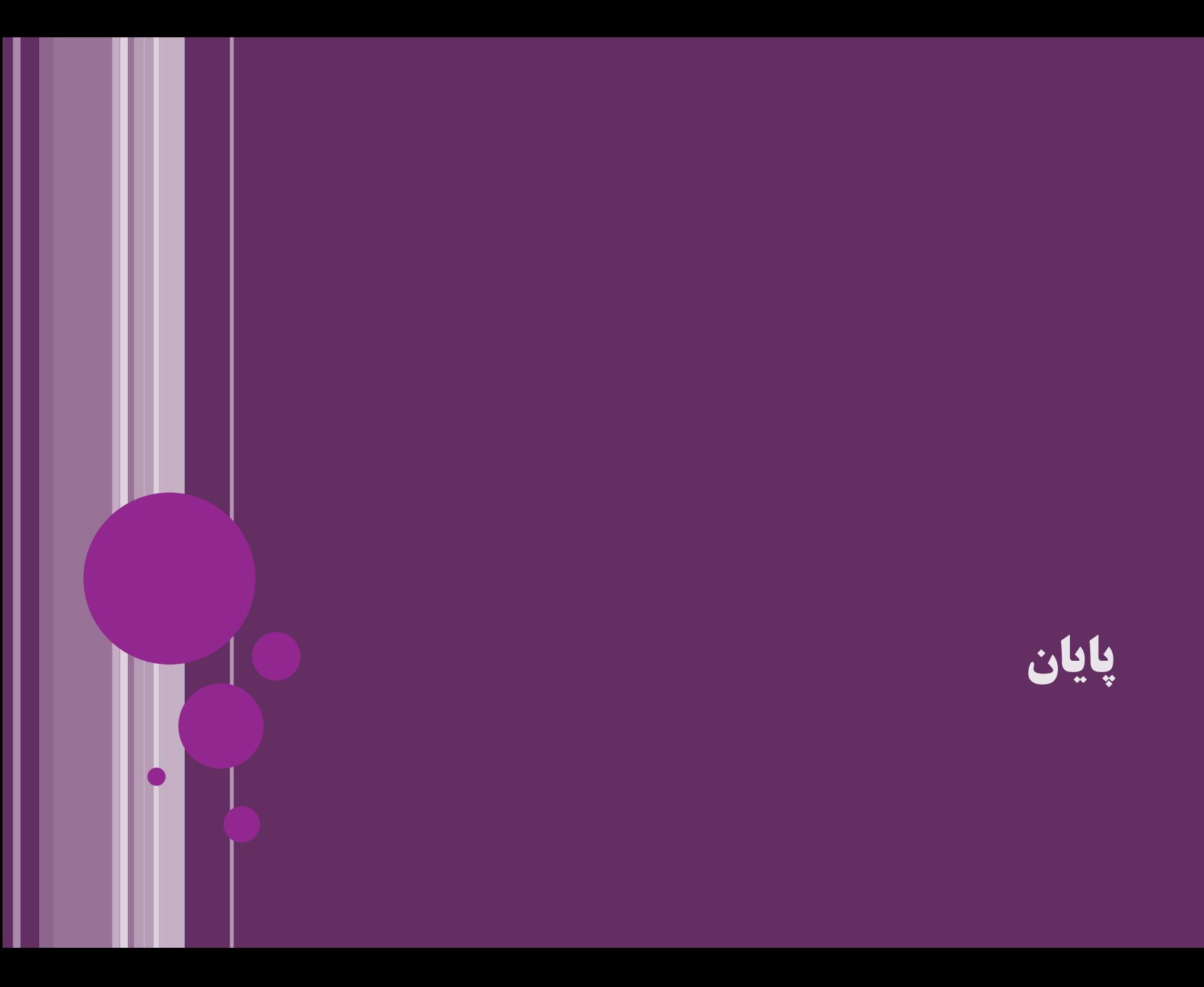

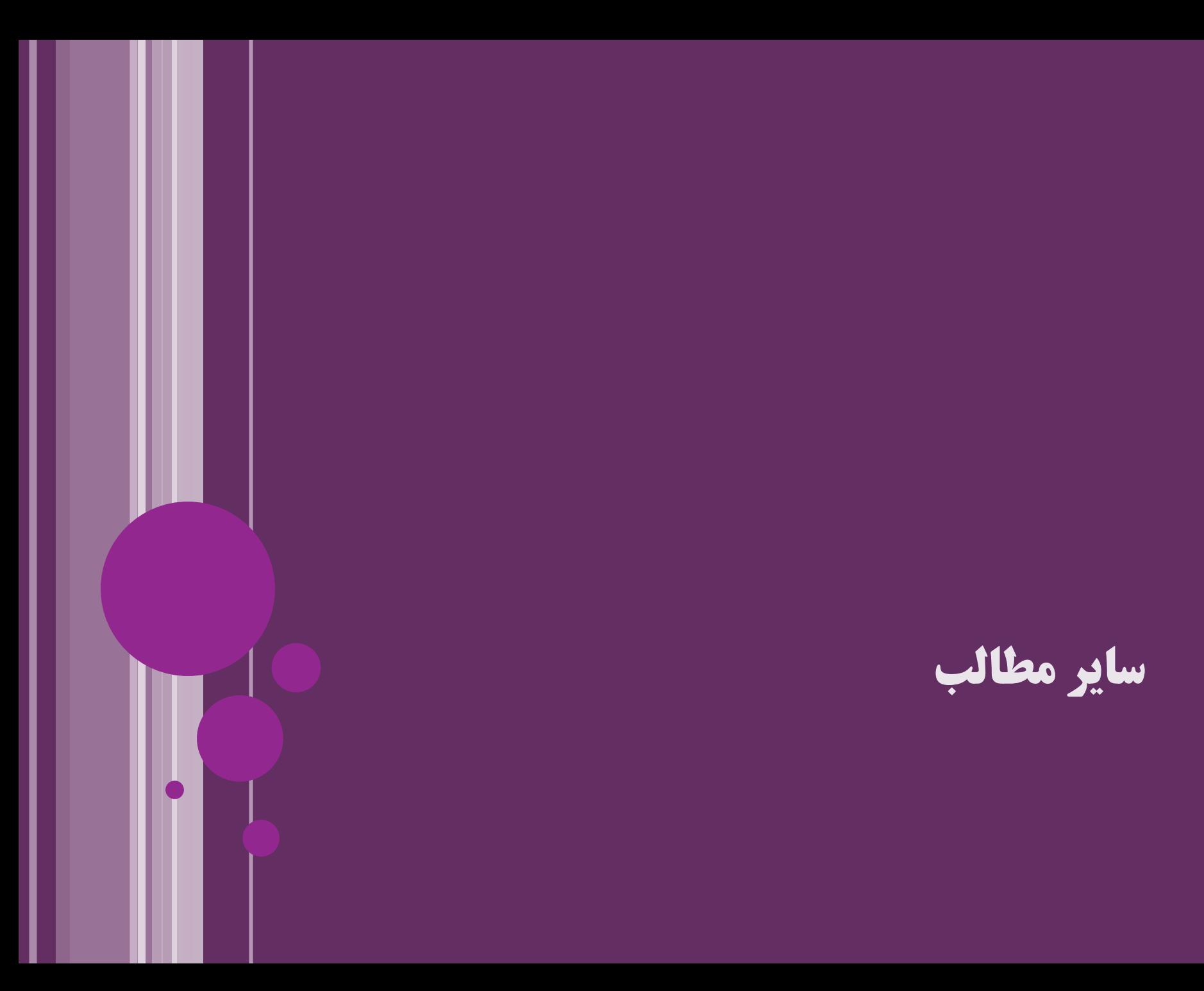

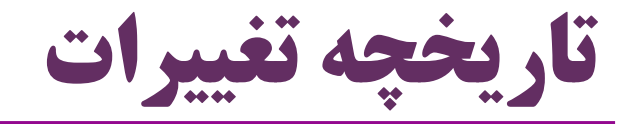

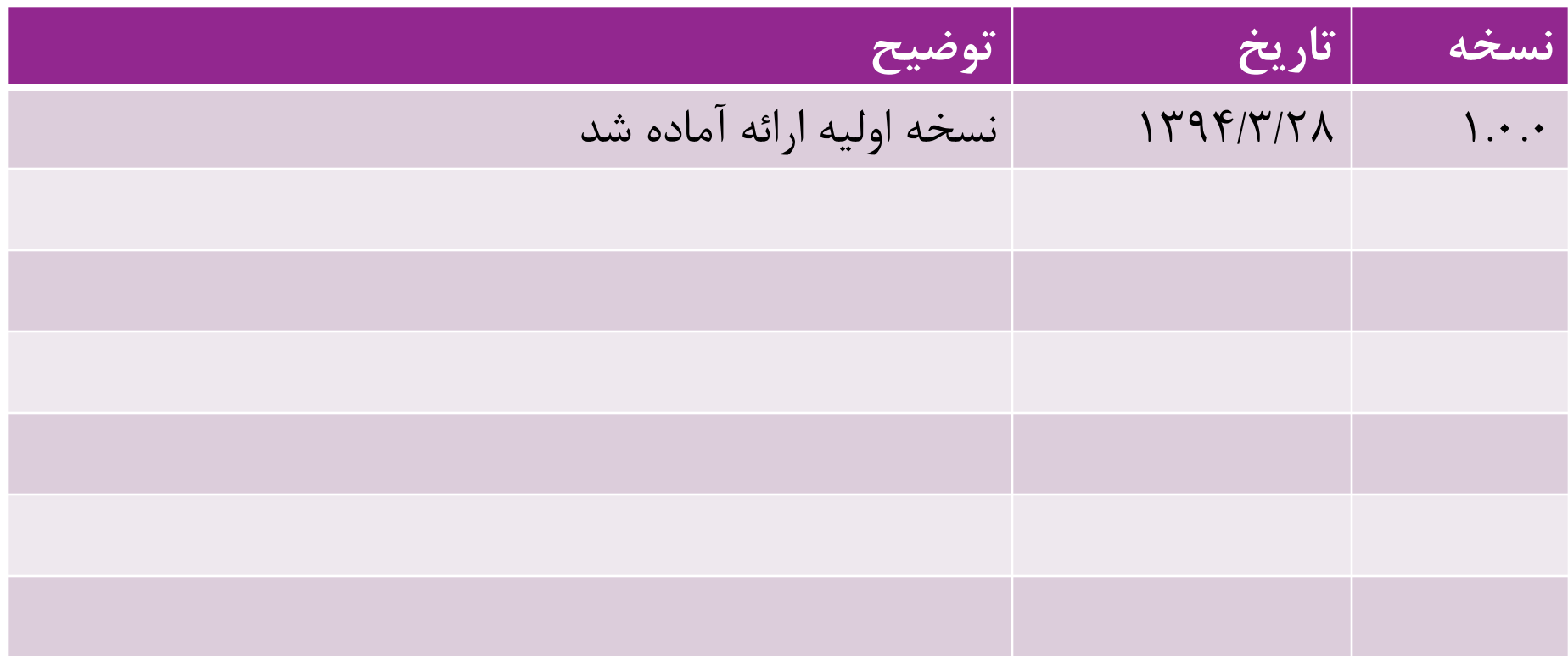

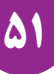